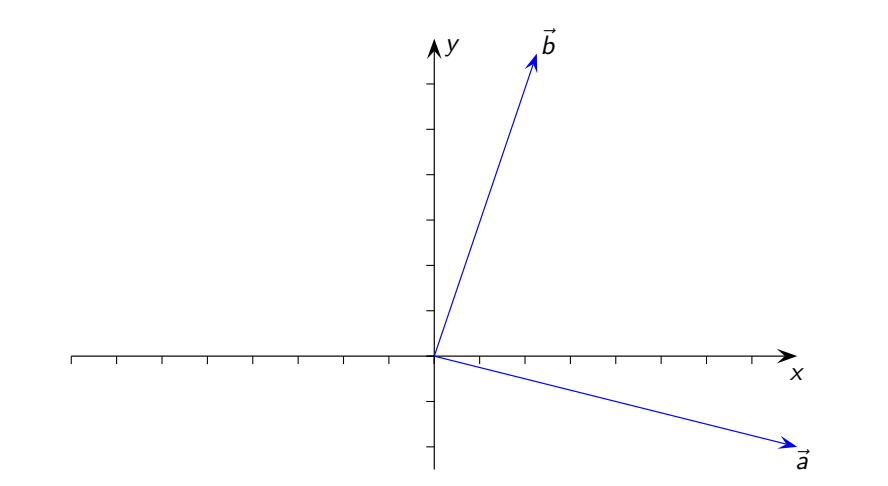

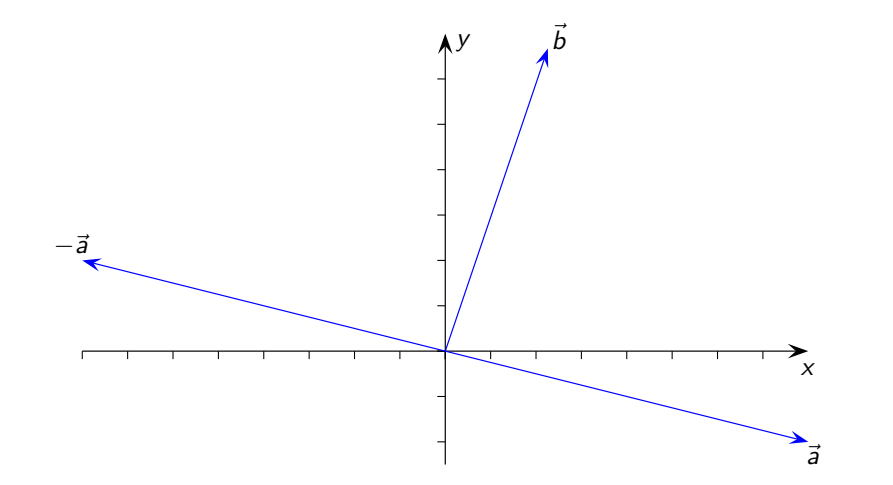

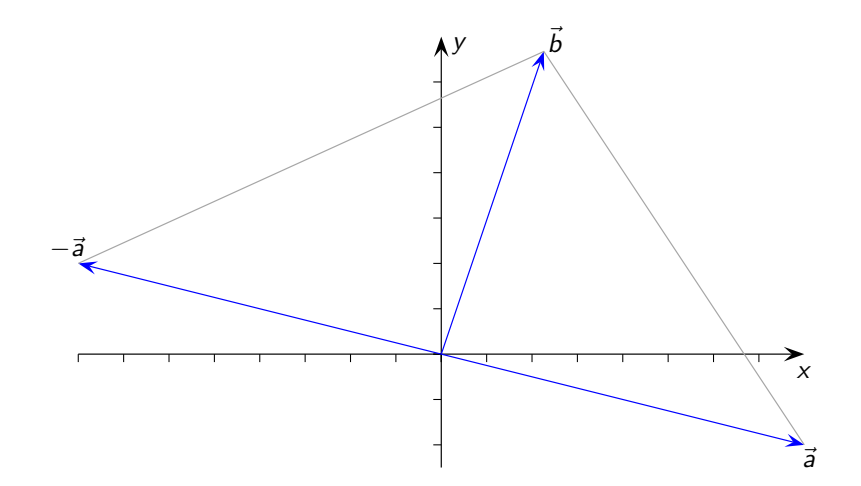

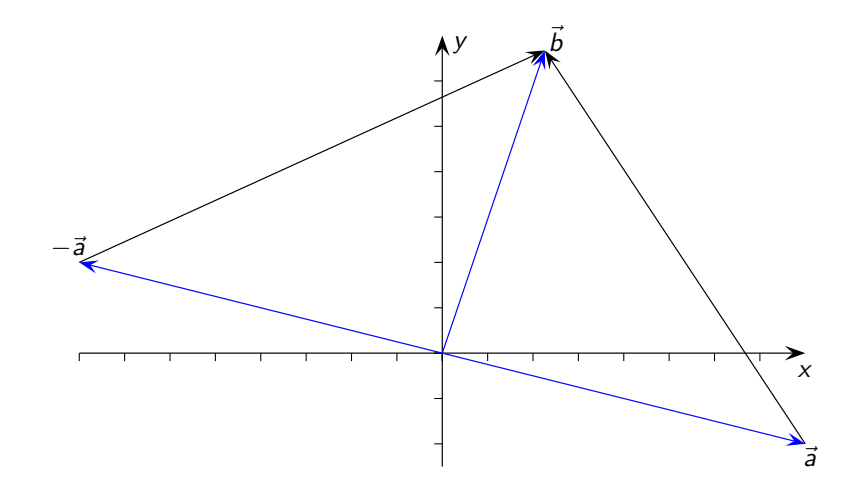

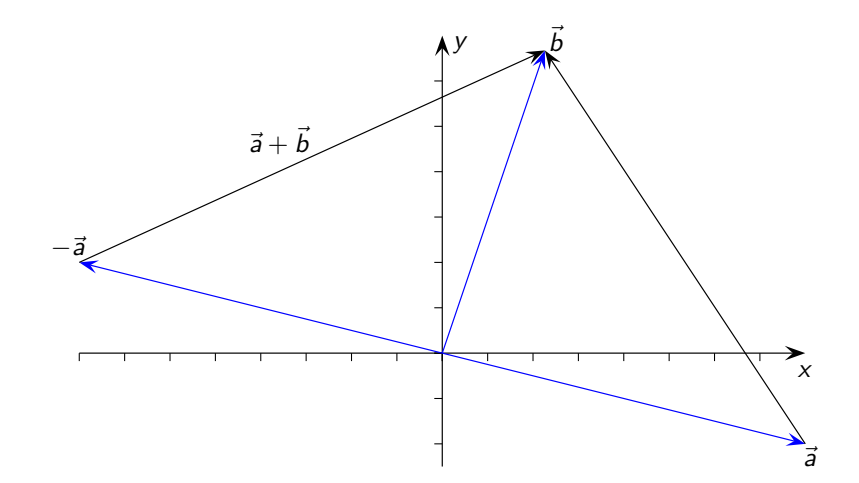

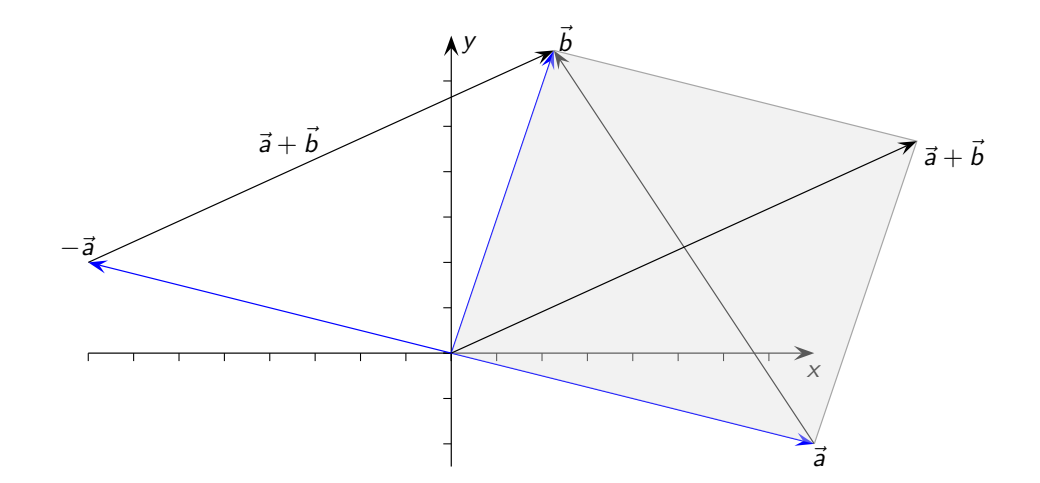

**Kロト K個 K K ミト K ミト 「ミ」 の R (^)** 

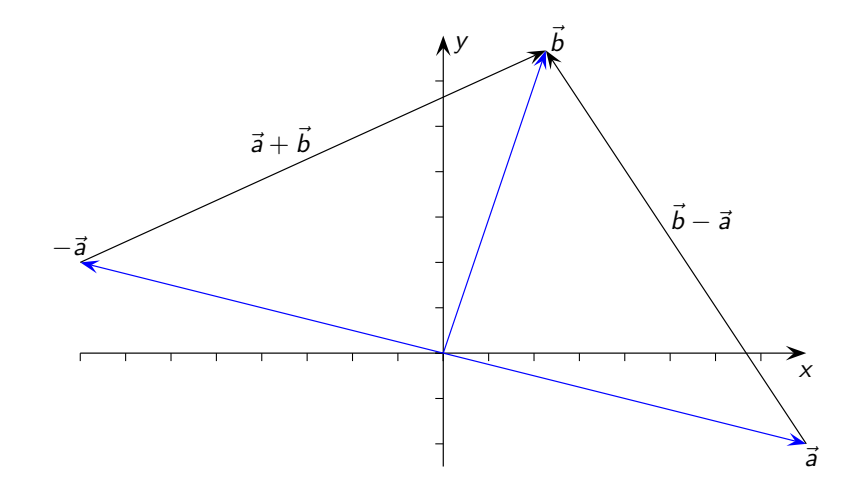

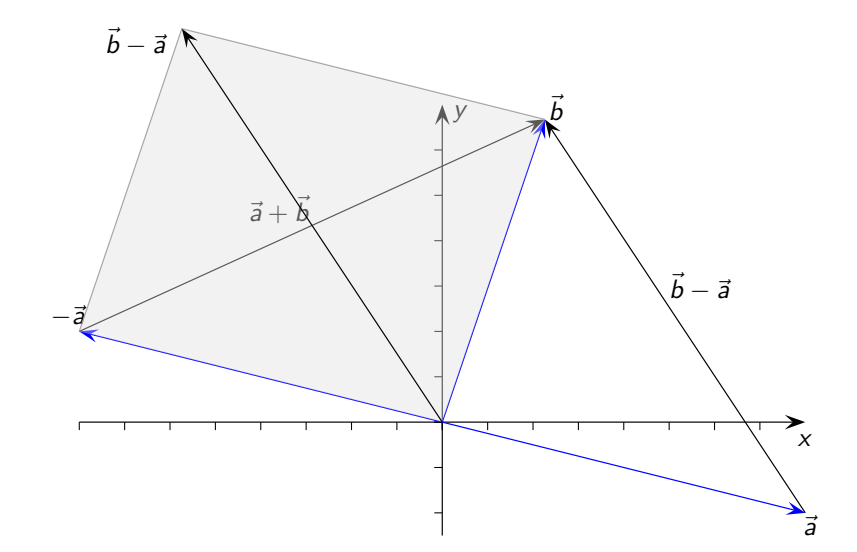

**Kロト K個 K K ミト K ミト 「ミ」 の R (^)** 

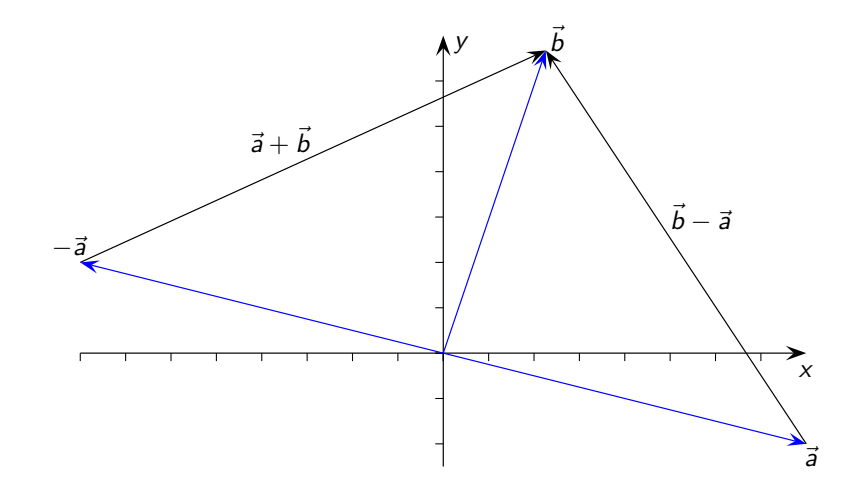

$$
\vec{a} = \begin{pmatrix} a_1 \\ a_2 \end{pmatrix}
$$

K ロ X K @ X K 통 X K 통 X ( 중 X X Q Q Q X

$$
\vec{a} = \begin{pmatrix} a_1 \\ a_2 \end{pmatrix}
$$

Länge: 
$$
|\vec{a}| = \sqrt{a_1^2 + a_2^2}
$$

K ロ X K @ X K 통 X K 통 X ( 중 X X Q Q Q X

$$
\vec{a} = \begin{pmatrix} a_1 \\ a_2 \end{pmatrix}
$$

Länge: 
$$
|\vec{a}| = \sqrt{a_1^2 + a_2^2}
$$

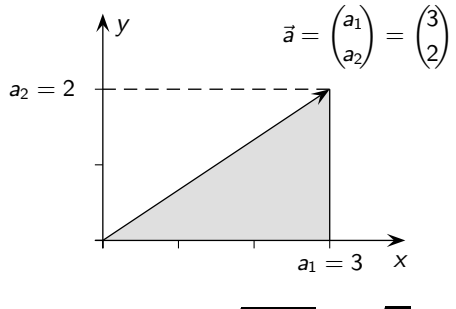

 $|\vec{a}| = \sqrt{3^2 + 2^2} = \sqrt{13}$ 

K ロ X イロ X K ミ X X ミ X コ X Y Q Q Q

$$
\vec{a} = \begin{pmatrix} a_1 \\ a_2 \end{pmatrix}
$$

Länge: 
$$
|\vec{a}| = \sqrt{a_1^2 + a_2^2}
$$

$$
\vec{a} = \begin{pmatrix} a_1 \\ a_2 \\ a_3 \end{pmatrix}
$$

K ロ ▶ K @ ▶ K 할 ▶ K 할 ▶ .. 할 .. 9 Q @

$$
\vec{a} = \begin{pmatrix} a_1 \\ a_2 \end{pmatrix}
$$

Länge: 
$$
|\vec{a}| = \sqrt{a_1^2 + a_2^2}
$$

$$
\vec{a} = \begin{pmatrix} a_1 \\ a_2 \\ a_3 \end{pmatrix}
$$
  
Länge:  $|\vec{a}| = \sqrt{a_1^2 + a_2^2 + a_3^2}$ 

$$
A\cap B\rightarrow A\cap B\rightarrow A\subseteq B\rightarrow A\subseteq B\rightarrow A\cap B\cap C
$$

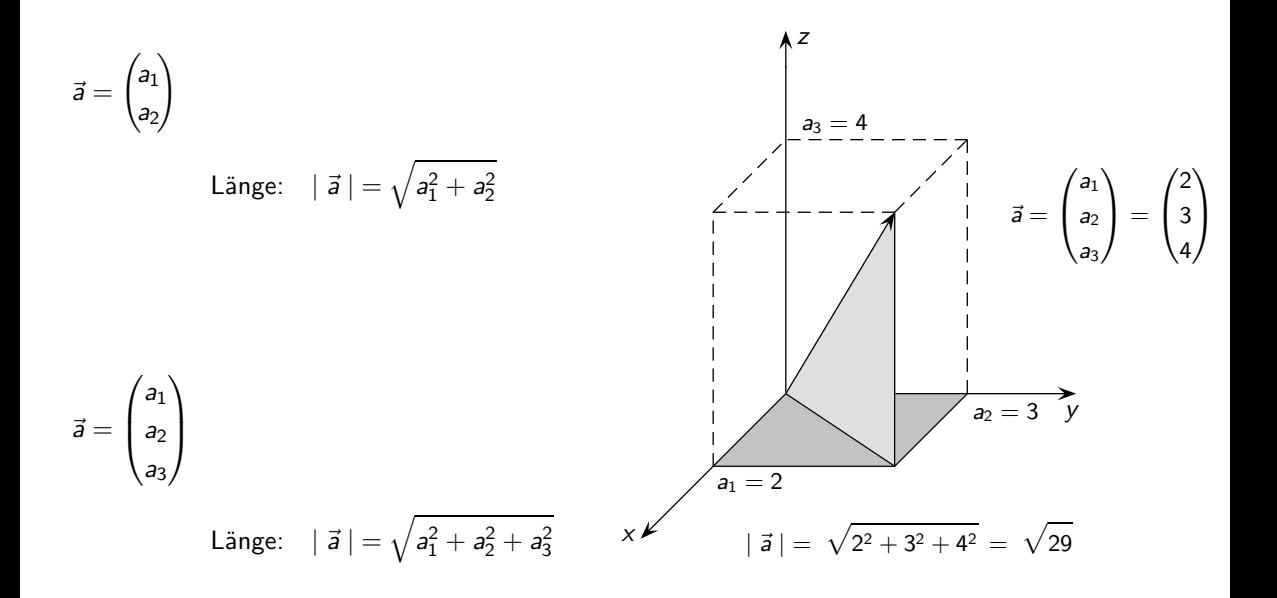

KID KAR KID KID KID KA

 $\vec{a} \perp \vec{b}$ 

**Kロト K個 K K ミト K ミト 「ミ」 の R (^)** 

 $K$ riterium für  $\vec{a} \perp \vec{b}$ 

 $\vec{a} \perp \vec{b} \iff$ 

Kriterium für  $\vec{a} \perp \vec{b}$ 

## $\vec{a} \perp \vec{b} \iff |\vec{a} + \vec{b}| =$

# $\vec{a} \perp \vec{b} \iff |\vec{a} + \vec{b}| = |\vec{b} - \vec{a}|$

 $\vec{a} \perp \vec{b} \iff |\vec{a} + \vec{b}| = |\vec{b} - \vec{a}|$ 

⇐⇒

 $\overline{K}$ *Kriterium für*  $\overline{a} \perp \overrightarrow{b}$ 

$$
\vec{a} \perp \vec{b} \iff |\vec{a} + \vec{b}| = |\vec{b} - \vec{a}|
$$
  

$$
\iff \sqrt{\phantom{a}}
$$

$$
\vec{a} \perp \vec{b} \iff |\vec{a} + \vec{b}| = |\vec{b} - \vec{a}|
$$
  

$$
\iff \sqrt{(a_1 + b_1)^2}
$$

$$
\vec{a} + \vec{b} = \begin{pmatrix} a_1 \\ a_2 \end{pmatrix} + \begin{pmatrix} b_1 \\ b_2 \end{pmatrix} = \begin{pmatrix} a_1 + b_1 \\ a_2 + b_2 \end{pmatrix}
$$

$$
\vec{a} \perp \vec{b} \iff |\vec{a} + \vec{b}| = |\vec{b} - \vec{a}|
$$
  

$$
\iff \sqrt{(a_1 + b_1)^2 + (a_2 + b_2)^2} =
$$

$$
\vec{a} + \vec{b} = \begin{pmatrix} a_1 \\ a_2 \end{pmatrix} + \begin{pmatrix} b_1 \\ b_2 \end{pmatrix} = \begin{pmatrix} a_1 + b_1 \\ a_2 + b_2 \end{pmatrix}
$$

$$
\vec{a} \perp \vec{b} \iff |\vec{a} + \vec{b}| = |\vec{b} - \vec{a}|
$$
  

$$
\iff \sqrt{(a_1 + b_1)^2 + (a_2 + b_2)^2} = \sqrt{(b_1 - a_1)^2 + (b_2 - a_2)^2}
$$

$$
\vec{b}-\vec{a}=\begin{pmatrix}b_1\\b_2\end{pmatrix}-\begin{pmatrix}a_1\\a_2\end{pmatrix}=\begin{pmatrix}b_1-a_1\\b_2-a_2\end{pmatrix}
$$

**Kロト K個 K K ミト K ミト 「ミ」 の R (^)** 

$$
\vec{a} \perp \vec{b} \iff |\vec{a} + \vec{b}| = |\vec{b} - \vec{a}|
$$
  

$$
\iff \sqrt{(a_1 + b_1)^2 + (a_2 + b_2)^2} = \sqrt{(b_1 - a_1)^2 + (b_2 - a_2)^2} \quad |\text{ }
$$

$$
\vec{a} \perp \vec{b} \iff |\vec{a} + \vec{b}| = |\vec{b} - \vec{a}|
$$
  

$$
\iff \sqrt{(a_1 + b_1)^2 + (a_2 + b_2)^2} = \sqrt{(b_1 - a_1)^2 + (b_2 - a_2)^2} \quad |\text{ }
$$

$$
\vec{a} \perp \vec{b} \iff |\vec{a} + \vec{b}| = |\vec{b} - \vec{a}|
$$
  
\n
$$
\iff \sqrt{(a_1 + b_1)^2 + (a_2 + b_2)^2} = \sqrt{(b_1 - a_1)^2 + (b_2 - a_2)^2} \quad | \; ( \; )^2
$$
  
\n
$$
\iff (a_1 + b_1)^2
$$

$$
\vec{a} \perp \vec{b} \iff |\vec{a} + \vec{b}| = |\vec{b} - \vec{a}|
$$
  
\n
$$
\iff \sqrt{(a_1 + b_1)^2 + (a_2 + b_2)^2} = \sqrt{(b_1 - a_1)^2 + (b_2 - a_2)^2} \quad |\text{ } (\text{ })^2
$$
  
\n
$$
\iff (a_1 + b_1)^2 + (a_2 + b_2)^2 =
$$

$$
\vec{a} \perp \vec{b} \iff |\vec{a} + \vec{b}| = |\vec{b} - \vec{a}|
$$
  
\n
$$
\iff \sqrt{(a_1 + b_1)^2 + (a_2 + b_2)^2} = \sqrt{(b_1 - a_1)^2 + (b_2 - a_2)^2} \quad |\text{)}
$$
  
\n
$$
\iff (a_1 + b_1)^2 + (a_2 + b_2)^2 = (b_1 - a_1)^2 + (b_2 - a_2)^2
$$

$$
\vec{a} \perp \vec{b} \iff |\vec{a} + \vec{b}| = |\vec{b} - \vec{a}|
$$
  
\n
$$
\iff \sqrt{(a_1 + b_1)^2 + (a_2 + b_2)^2} = \sqrt{(b_1 - a_1)^2 + (b_2 - a_2)^2} \quad | \; ( \; )^2
$$
  
\n
$$
\iff (a_1 + b_1)^2 + (a_2 + b_2)^2 = (b_1 - a_1)^2 + (b_2 - a_2)^2 \quad | \text{ binomische Formeln}
$$

$$
\vec{a} \perp \vec{b} \iff |\vec{a} + \vec{b}| = |\vec{b} - \vec{a}|
$$
  
\n
$$
\iff \sqrt{(a_1 + b_1)^2 + (a_2 + b_2)^2} = \sqrt{(b_1 - a_1)^2 + (b_2 - a_2)^2} \quad | \; ( \; )^2
$$
  
\n
$$
\iff (a_1 + b_1)^2 + (a_2 + b_2)^2 = (b_1 - a_1)^2 + (b_2 - a_2)^2 \quad | \text{ binomische Formeln}
$$
  
\n
$$
\iff
$$

$$
\vec{a} \perp \vec{b} \iff |\vec{a} + \vec{b}| = |\vec{b} - \vec{a}|
$$
  
\n
$$
\iff \sqrt{(a_1 + b_1)^2 + (a_2 + b_2)^2} = \sqrt{(b_1 - a_1)^2 + (b_2 - a_2)^2} \quad | \; ( \; )^2
$$
  
\n
$$
\iff (a_1 + b_1)^2 + (a_2 + b_2)^2 = (b_1 - a_1)^2 + (b_2 - a_2)^2 \quad | \text{ binomische Formeln}
$$
  
\n
$$
\iff 2a_1b_1
$$

$$
\vec{a} \perp \vec{b} \iff |\vec{a} + \vec{b}| = |\vec{b} - \vec{a}|
$$
  
\n
$$
\iff \sqrt{(a_1 + b_1)^2 + (a_2 + b_2)^2} = \sqrt{(b_1 - a_1)^2 + (b_2 - a_2)^2} \quad | \; ( \; )^2
$$
  
\n
$$
\iff (a_1 + b_1)^2 + (a_2 + b_2)^2 = (b_1 - a_1)^2 + (b_2 - a_2)^2 \quad | \text{ binomische Formeln}
$$
  
\n
$$
\iff 2a_1b_1 + 2a_2b_2 =
$$

$$
\vec{a} \perp \vec{b} \iff |\vec{a} + \vec{b}| = |\vec{b} - \vec{a}|
$$
  
\n
$$
\iff \sqrt{(a_1 + b_1)^2 + (a_2 + b_2)^2} = \sqrt{(b_1 - a_1)^2 + (b_2 - a_2)^2} \quad |\text{ } (\text{ })^2
$$
  
\n
$$
\iff (a_1 + b_1)^2 + (a_2 + b_2)^2 = (b_1 - a_1)^2 + (b_2 - a_2)^2 \quad |\text{ binomische Formeln}
$$
  
\n
$$
\iff 2a_1b_1 + 2a_2b_2 = -2a_1b_1
$$

$$
\vec{a} \perp \vec{b} \iff |\vec{a} + \vec{b}| = |\vec{b} - \vec{a}|
$$
  
\n
$$
\iff \sqrt{(a_1 + b_1)^2 + (a_2 + b_2)^2} = \sqrt{(b_1 - a_1)^2 + (b_2 - a_2)^2} \quad |\text{ } (\text{ })^2
$$
  
\n
$$
\iff (a_1 + b_1)^2 + (a_2 + b_2)^2 = (b_1 - a_1)^2 + (b_2 - a_2)^2 \quad |\text{ binomische Formeln}
$$
  
\n
$$
\iff 2a_1b_1 + 2a_2b_2 = -2a_1b_1 - 2a_2b_2
$$

$$
\vec{a} \perp \vec{b} \iff |\vec{a} + \vec{b}| = |\vec{b} - \vec{a}|
$$
  
\n
$$
\iff \sqrt{(a_1 + b_1)^2 + (a_2 + b_2)^2} = \sqrt{(b_1 - a_1)^2 + (b_2 - a_2)^2} \quad | \; ( \; )^2
$$
  
\n
$$
\iff (a_1 + b_1)^2 + (a_2 + b_2)^2 = (b_1 - a_1)^2 + (b_2 - a_2)^2 \quad | \text{ binomische Formeln}
$$
  
\n
$$
\iff 2a_1b_1 + 2a_2b_2 = -2a_1b_1 - 2a_2b_2 \quad | \text{Quadratic fallen heraus}
$$

$$
\vec{a} \perp \vec{b} \iff |\vec{a} + \vec{b}| = |\vec{b} - \vec{a}|
$$
  
\n
$$
\iff \sqrt{(a_1 + b_1)^2 + (a_2 + b_2)^2} = \sqrt{(b_1 - a_1)^2 + (b_2 - a_2)^2} \quad | \; ( \; )^2
$$
  
\n
$$
\iff (a_1 + b_1)^2 + (a_2 + b_2)^2 = (b_1 - a_1)^2 + (b_2 - a_2)^2 \quad | \text{ binomische Formeln}
$$
  
\n
$$
\iff 2a_1b_1 + 2a_2b_2 = -2a_1b_1 - 2a_2b_2
$$
  
\n
$$
\iff \text{Quadratic fallen heraus}
$$

$$
\vec{a} \perp \vec{b} \iff |\vec{a} + \vec{b}| = |\vec{b} - \vec{a}|
$$
  
\n
$$
\iff \sqrt{(a_1 + b_1)^2 + (a_2 + b_2)^2} = \sqrt{(b_1 - a_1)^2 + (b_2 - a_2)^2}
$$
 | (\*)<sup>2</sup>  
\n
$$
\iff (a_1 + b_1)^2 + (a_2 + b_2)^2 = (b_1 - a_1)^2 + (b_2 - a_2)^2
$$
 | binomische Formeln  
\n
$$
\iff 2a_1b_1 + 2a_2b_2 = -2a_1b_1 - 2a_2b_2
$$
 | Quadrate fallen heraus  
\n
$$
\iff 4a_1b_1 + 4a_2b_2 = 0
$$

$$
\vec{a} \perp \vec{b} \iff |\vec{a} + \vec{b}| = |\vec{b} - \vec{a}|
$$
  
\n
$$
\iff \sqrt{(a_1 + b_1)^2 + (a_2 + b_2)^2} = \sqrt{(b_1 - a_1)^2 + (b_2 - a_2)^2}
$$
 | (\*)<sup>2</sup>  
\n
$$
\iff (a_1 + b_1)^2 + (a_2 + b_2)^2 = (b_1 - a_1)^2 + (b_2 - a_2)^2
$$
 | binomische Formeln  
\n
$$
\iff 2a_1b_1 + 2a_2b_2 = -2a_1b_1 - 2a_2b_2
$$
 | Quantate fallen heraus  
\n
$$
\iff 4a_1b_1 + 4a_2b_2 = 0
$$

$$
\vec{a} \perp \vec{b} \iff |\vec{a} + \vec{b}| = |\vec{b} - \vec{a}|
$$
  
\n
$$
\iff \sqrt{(a_1 + b_1)^2 + (a_2 + b_2)^2} = \sqrt{(b_1 - a_1)^2 + (b_2 - a_2)^2}
$$
 | (\*)<sup>2</sup>  
\n
$$
\iff (a_1 + b_1)^2 + (a_2 + b_2)^2 = (b_1 - a_1)^2 + (b_2 - a_2)^2
$$
 | binomische Formeln  
\n
$$
\iff 2a_1b_1 + 2a_2b_2 = -2a_1b_1 - 2a_2b_2
$$
 | Quadrate fallen heraus  
\n
$$
\iff 4a_1b_1 + 4a_2b_2 = 0
$$
  
\n
$$
\iff a_1b_1 + a_2b_2 = 0
$$

$$
\vec{a} \perp \vec{b} \iff |\vec{a} + \vec{b}| = |\vec{b} - \vec{a}|
$$
  
\n
$$
\iff \sqrt{(a_1 + b_1)^2 + (a_2 + b_2)^2} = \sqrt{(b_1 - a_1)^2 + (b_2 - a_2)^2}
$$
 | ( )<sup>2</sup>  
\n
$$
\iff (a_1 + b_1)^2 + (a_2 + b_2)^2 = (b_1 - a_1)^2 + (b_2 - a_2)^2
$$
 | binomische Formeln  
\n
$$
\iff 2a_1b_1 + 2a_2b_2 = -2a_1b_1 - 2a_2b_2
$$
 | Quadrate fallen heraus  
\n
$$
\iff 4a_1b_1 + 4a_2b_2 = 0
$$
  
\n
$$
\iff a_1b_1 + a_2b_2 = 0
$$

Definition des Skalarprodukts (Ebene):

$$
\begin{pmatrix} a_1 \\ a_2 \end{pmatrix} \cdot \begin{pmatrix} b_1 \\ b_2 \end{pmatrix} =
$$

$$
\vec{a} \perp \vec{b} \iff |\vec{a} + \vec{b}| = |\vec{b} - \vec{a}|
$$
  
\n
$$
\iff \sqrt{(a_1 + b_1)^2 + (a_2 + b_2)^2} = \sqrt{(b_1 - a_1)^2 + (b_2 - a_2)^2} \quad | \text{ } (\text{ })^2
$$
  
\n
$$
\iff (a_1 + b_1)^2 + (a_2 + b_2)^2 = (b_1 - a_1)^2 + (b_2 - a_2)^2 \quad | \text{ binomische Formeln}
$$
  
\n
$$
\iff 2a_1b_1 + 2a_2b_2 = -2a_1b_1 - 2a_2b_2
$$
  
\n
$$
\iff 4a_1b_1 + 4a_2b_2 = 0
$$
  
\n
$$
\iff a_1b_1 + a_2b_2 = 0
$$

Definition des Skalarprodukts (Ebene):

$$
\begin{pmatrix} a_1 \\ a_2 \end{pmatrix} \cdot \begin{pmatrix} b_1 \\ b_2 \end{pmatrix} = a_1b_1 + a_2b_2
$$

**Kロメ K個 K K ミド K ミド / ミー YO Q C** 

K ロ ▶ K 御 ▶ K 重 ▶ K 重 ▶ 「重 」 約 9 0 ℃

 $\begin{pmatrix} a_1 \\ a_2 \\ a_3 \end{pmatrix} \cdot \begin{pmatrix} b_1 \\ b_2 \\ b_3 \end{pmatrix} =$ 

$$
\begin{pmatrix} a_1 \\ a_2 \\ a_3 \end{pmatrix} \cdot \begin{pmatrix} b_1 \\ b_2 \\ b_3 \end{pmatrix} = a_1b_1
$$

$$
\begin{pmatrix} a_1 \\ a_2 \\ a_3 \end{pmatrix} \cdot \begin{pmatrix} b_1 \\ b_2 \\ b_3 \end{pmatrix} = a_1b_1 + a_2b_2
$$

$$
\begin{pmatrix} a_1 \\ a_2 \\ a_3 \end{pmatrix} \cdot \begin{pmatrix} b_1 \\ b_2 \\ b_3 \end{pmatrix} = a_1b_1 + a_2b_2 + a_3b_3
$$

$$
\begin{pmatrix} a_1 \\ a_2 \\ a_3 \end{pmatrix} \cdot \begin{pmatrix} b_1 \\ b_2 \\ b_3 \end{pmatrix} = a_1b_1 + a_2b_2 + a_3b_3
$$

K ロ ▶ K 御 ▶ K 重 ▶ K 重 ▶ 「重 」 約 9 0 ℃

### Beispiel:

$$
\begin{pmatrix} 1 \\ -3 \\ 2 \end{pmatrix} \cdot \begin{pmatrix} 0 \\ 4 \\ 6 \end{pmatrix} =
$$

$$
\begin{pmatrix} a_1 \\ a_2 \\ a_3 \end{pmatrix} \cdot \begin{pmatrix} b_1 \\ b_2 \\ b_3 \end{pmatrix} = a_1b_1 + a_2b_2 + a_3b_3
$$

K ロ ▶ K 御 ▶ K 重 ▶ K 重 ▶ 「重 」 約 9 0 ℃

#### Beispiel:

$$
\begin{pmatrix} 1 \\ -3 \\ 2 \end{pmatrix} \cdot \begin{pmatrix} 0 \\ 4 \\ 6 \end{pmatrix} = 1 \cdot 0
$$

$$
\begin{pmatrix} a_1 \\ a_2 \\ a_3 \end{pmatrix} \cdot \begin{pmatrix} b_1 \\ b_2 \\ b_3 \end{pmatrix} = a_1b_1 + a_2b_2 + a_3b_3
$$

#### Beispiel:

$$
\begin{pmatrix} 1 \\ -3 \\ 2 \end{pmatrix} \cdot \begin{pmatrix} 0 \\ 4 \\ 6 \end{pmatrix} = 1 \cdot 0 + (-3) \cdot 4 +
$$

$$
\begin{pmatrix} a_1 \\ a_2 \\ a_3 \end{pmatrix} \cdot \begin{pmatrix} b_1 \\ b_2 \\ b_3 \end{pmatrix} = a_1b_1 + a_2b_2 + a_3b_3
$$

#### Beispiel:

$$
\begin{pmatrix} 1 \\ -3 \\ 2 \end{pmatrix} \cdot \begin{pmatrix} 0 \\ 4 \\ 6 \end{pmatrix} = 1 \cdot 0 + (-3) \cdot 4 + 2 \cdot 6 =
$$

$$
\begin{pmatrix} a_1 \\ a_2 \\ a_3 \end{pmatrix} \cdot \begin{pmatrix} b_1 \\ b_2 \\ b_3 \end{pmatrix} = a_1b_1 + a_2b_2 + a_3b_3
$$

#### Beispiel:

$$
\begin{pmatrix} 1 \\ -3 \\ 2 \end{pmatrix} \cdot \begin{pmatrix} 0 \\ 4 \\ 6 \end{pmatrix} = 1 \cdot 0 + (-3) \cdot 4 + 2 \cdot 6 = 0
$$

$$
\begin{pmatrix} a_1 \\ a_2 \\ a_3 \end{pmatrix} \cdot \begin{pmatrix} b_1 \\ b_2 \\ b_3 \end{pmatrix} = a_1b_1 + a_2b_2 + a_3b_3
$$

#### Beispiel:

$$
\begin{pmatrix} 1 \\ -3 \\ 2 \end{pmatrix} \cdot \begin{pmatrix} 0 \\ 4 \\ 6 \end{pmatrix} = 1 \cdot 0 + (-3) \cdot 4 + 2 \cdot 6 = 0
$$

Die Vektoren stehen senkrecht aufeinander.

**Kロメ K個 K K ミド K ミド / ミー YO Q C** 

$$
\begin{pmatrix} a_1 \\ a_2 \\ a_3 \end{pmatrix} \cdot \begin{pmatrix} b_1 \\ b_2 \\ b_3 \end{pmatrix} = a_1b_1 + a_2b_2 + a_3b_3
$$

Beispiel:

$$
\begin{pmatrix} 1 \\ -3 \\ 2 \end{pmatrix} \cdot \begin{pmatrix} 0 \\ 4 \\ 6 \end{pmatrix} = 1 \cdot 0 + (-3) \cdot 4 + 2 \cdot 6 = 0
$$

Die Vektoren stehen senkrecht aufeinander.

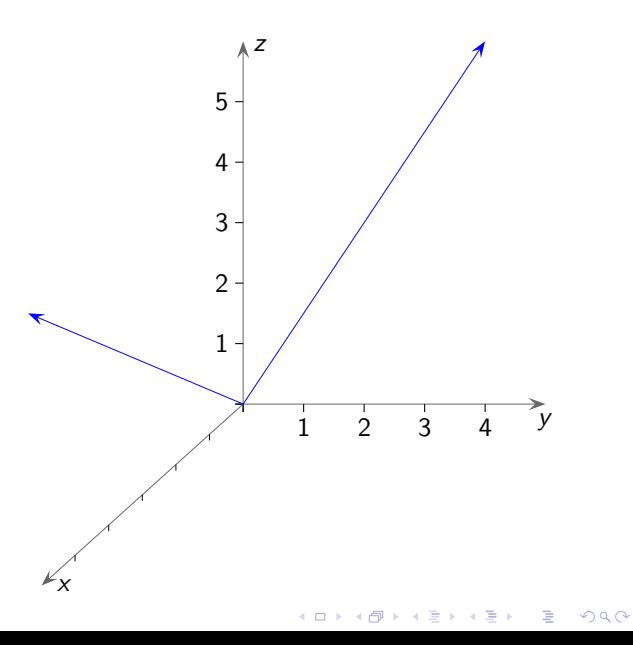